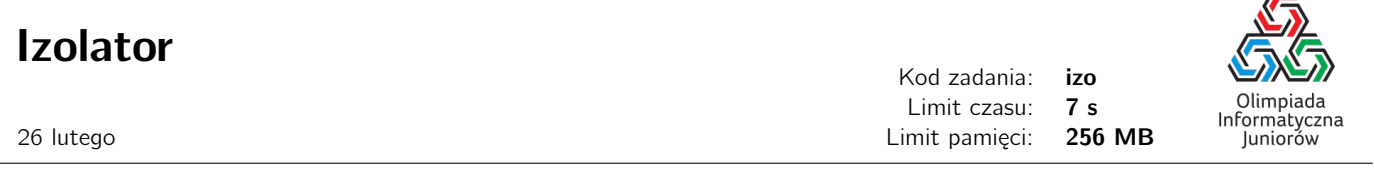

Firma Izomax produkuje wielowarstwowe izolatory cieplne. Każda z  $n$  warstw charakteryzuje się pewnym dodatnim współczynnikiem izolacji.

Współczynnik izolacji całego izolatora jest sumą współczynników wszystkich jego warstw. Dodatkowo, jeśli bezpośrednio po jakiejś warstwie występuje warstwa o wyższym współczynniku izolacji, współczynnik całego izolatora zwiększa się o różnicę tych dwóch współczynników izolacji. Na przykład współczynnik izolacji izolatora o postaci:

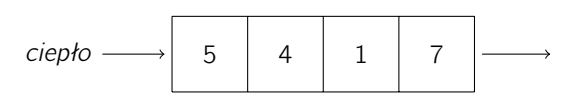

wynosi 23. Składają się na niego suma współczynników izolacji poszczególnych warstw  $(5 + 4 + 1 + 7 = 17)$  oraz różnica współczynników izolacji dwóch ostatnich warstw (7 – 1 = 6), ponieważ w tym miejscu warstwa o mniejszym współczynniku izolacji występuje przed warstwą o większym współczynniku.

Twoim zadaniem jest napisanie programu, który znając współczynniki izolacji poszczególnych warstw wyznaczy taką kolejność warstw, dla której współczynnik izolacji całego izolatora jest największy.

## Wejście

W pierwszym wierszu wejścia znajduje się jedna liczba całkowita  $n$   $(1\leq n\leq10^5)$ , oznaczająca liczbę warstw. W kolejnych  $n$  wierszach znajdują się współczynniki izolacji warstw. Współczynniki te są dodatnimi liczbami całkowitymi i nie przekraczają 10<sup>5</sup> .

## Wyjście

W pierwszym i jedynym wierszu standardowego wyjścia Twój program powinien wypisać jedną liczbę całkowitą równą największej możliwej wartości współczynnika izolacji izolatora zbudowanego z warstw o podanych współczynnikach, ułożonych w odpowiedniej kolejności.

## Przykład

Wejście dla testu izo0:

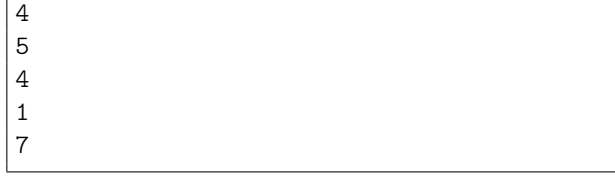

Wyjście dla testu izo0:

24

Autor zadania: Zbigniew Czech

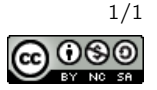